## **Use an RBA hot folder trigger - What you need to know**

You can use a **Job Hot Folder Drop** event to automate a common workflow task. When a file is dropped in a job hot folder, it is registered in the job and then refined using the refine process template indicated in the parameters.

What you'll do:

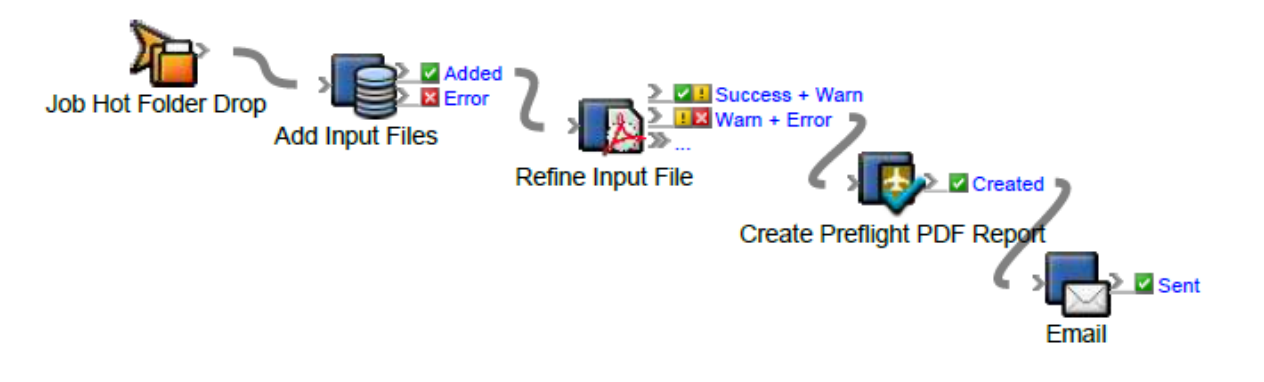